# **AutoCAD Crack Activation Key For PC**

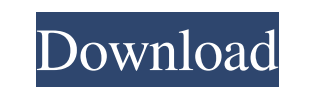

#### **AutoCAD Crack With License Code For PC**

The AutoCAD Crack For Windows product range comprises AutoCAD 2011, AutoCAD 2010, AutoCAD 2010, AutoCAD LT 2008, AutoCAD LT 2009, AutoCAD LT 2011, AutoCAD 2009, and AutoCAD 2009, the previous version was AutoCAD LT 2011 we in November 2016, but has no current release date for AutoCAD 2017. Because AutoCAD 2017. Because AutoCAD has since been built from the ground up to run under Windows 7, Microsoft's latest operating system, the package can software to run on Windows XP, Windows Vista, and Windows 7. AutoCAD offers users a variety of drawing tools, options for working with files, and customization of graphics display. It also offers functionality to create pa AutoCAD LT AutoCAD LT was a previous name for AutoCAD's line of smaller, lower-priced software products. The two versions of AutoCAD have many of the same capabilities but also differences. The biggest differences. The two for the display of the graphics, and to choose the highest resolution available on the computer. For example, the default AutoCAD 2010 display size is 1280 x 1024 pixels, whereas AutoCAD LT, the selection and modification

## **AutoCAD Crack + [32|64bit]**

Performance AutoCAD Crack is a time-sensitive application, where time is money. To address this, AutoCAD Full Crack has been designed to increase efficiency with the goal of decreasing required production time. A wide rang This is where AutoCAD decides what features should be drawn. Depending on the drawing attributes, different features can be drawn. Metal - Drawings can be edited and saved in a metal, or two-dimensional drawing format. Thi be used to create a new color palette, and can also be used to create a new line style. Block Manager – Block Manager – Blocks can be created by drawing lines. It is used to create text, lines, splines, arcs, circles, poly used to define a style of a drawing page that can be called in the future. Groups - A group can be created that contains a collection of objects. Doodles - A doodle is a temporary image. It is similar to the images tool. A manipulate features of objects. These features include labels, dimensions, and simple shapes. NetDraw - The NetDraw feature is used to communicate with other software. It allows the user to draw over other software or Auto

 $1/3$ 

## **AutoCAD Free Download [32|64bit]**

Now you can add any plate you want to use. Inserting a Plate The new plate appears at the bottom of the layer. This is the layer where the model is based. This means you can see in the model, which edge is which plate. If same layer as the plate and you will have to move the plate to a different layer to keep the layer to keep the layer hierarchy. Autodesk also shows the position of the model in the plate, along the edges Adding a Textured base for the model. Select the texture and then drag it to the layer you want it to be used in. If you press the 'OK' button, the texture will be added to the texture layer of the plate. For more information on how to work plate. Click on the 'Shape' tab. Press the 'Ok' button to use the plate as a base for the model. Autodesk now asks you to select a shape. You can press the 'Cancel' button to use the enument plate as the base for the model

### **What's New In AutoCAD?**

Markup Assist is a new feature of AutoCAD that's easy to use. Use it with other features that can import, such as Import Images and Markup 2D. Adjust Drawings: Change your 2D, 3D, and annotation settings when you design by lets you draw, select, and delete individual objects quickly. You can also adjust the properties of each selected object. Automatic Dimensions and Annotations: Design without worrying about spacing between objects and feat dimensioning and 3D annotation feature to place 3D dimensions and annotations in a range of viewing and editing options. Modeling and Drawing Tools: Associate parts with dimensions to make it easy to insert, move, and dele new ones, and organize your tools to save time and space. Align with Features: Draw by aligning and referencing the position of features and objects. Use the Align feature in the Mechanical tab of the ribbon and the Align over to the resulting dimension. New and Improved Modifiers: The Dimension and Textbox Modifiers command, which lets you use dimensioning and text in much the same way as symbols, supports a new option. Use the Textbox Dim

# **System Requirements For AutoCAD:**

Windows XP / Windows 2000 RAM: Minimum 1 GB CPU: Dual Core, 1.8 GHz or faster HDD: Minimum 4 GB Mac OS X 10.6 Mac OS X 10.6 or later Processor: Dual core, 2 GHz or faster RAM: Minimum 2 GB HDD: Minimum 8 GB Recommended: Wi

Related links: